$<<$ Photoshop

<<Photoshop >>

- 13 ISBN 9787113068288
- 10 ISBN 7113068286

出版时间:2006-8

页数:286

字数:446000

extended by PDF and the PDF

http://www.tushu007.com

 $,$  tushu007.com

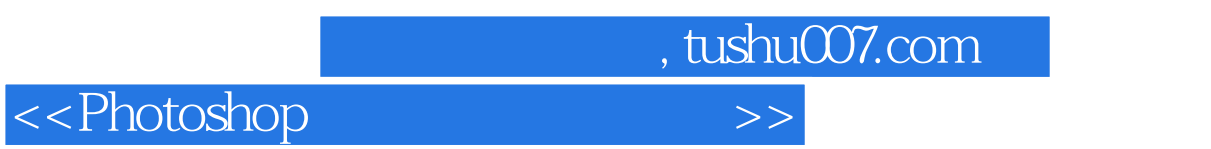

 $\frac{5}{3}$ 

 $,$  tushu007.com

## $\le$  < Photoshop

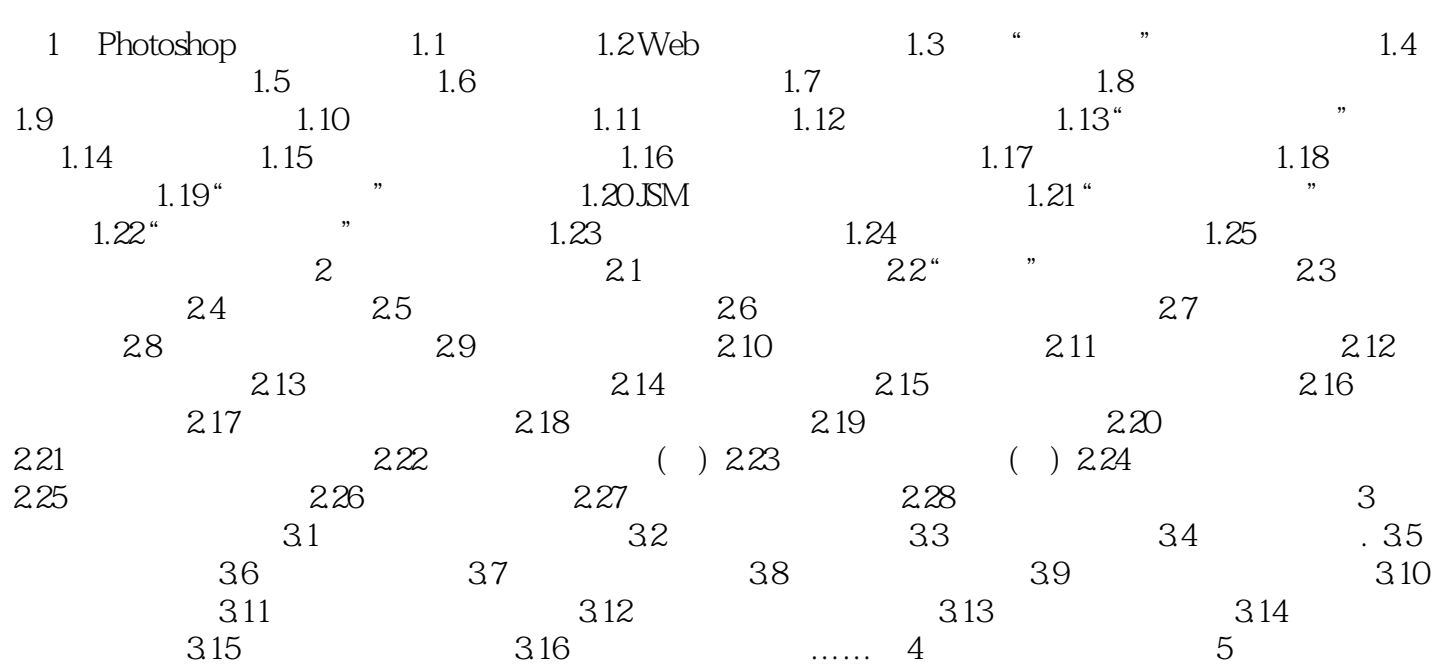

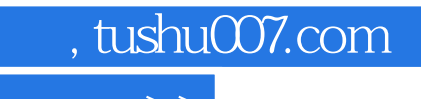

 $\hbox{\rm\bf <}$  <>Photoshop

本站所提供下载的PDF图书仅提供预览和简介,请支持正版图书。

更多资源请访问:http://www.tushu007.com